Документ подписан прос<u>той электронной подписью</u><br>Информация о владовосхдарственное аккредитованное не<mark>коммерческое частное образовательное</mark> **учреждение высшего образования «Академия маркетинга и социально-информационных технологий – ИМСИТ» (г. Краснодар)** 4237c7ccb9b9e111bbaf1f4fcda9201d015c4dbaa12**\$#AH7\QX\BQAkaдемия ИМСИТ)** Информация о владельце: ФИО: Агабекян Раиса Левоновна Должность: ректор Дата подписания: 31.05.2024 14:01:40 Уникальный программный ключ:

УТВЕРЖДАЮ

Проректор по учебной работе, доцент

\_\_\_\_\_\_\_\_\_\_\_\_\_\_Н.И. Севрюгина

20.11.2023

## **Б1.О.05**

# **Интеллектуальные системы**

# рабочая программа дисциплины (модуля)

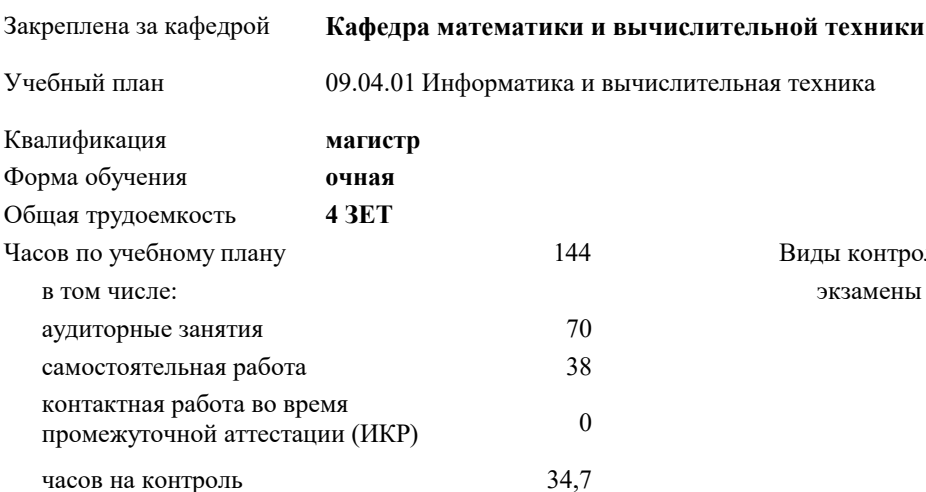

### **Распределение часов дисциплины по семестрам**

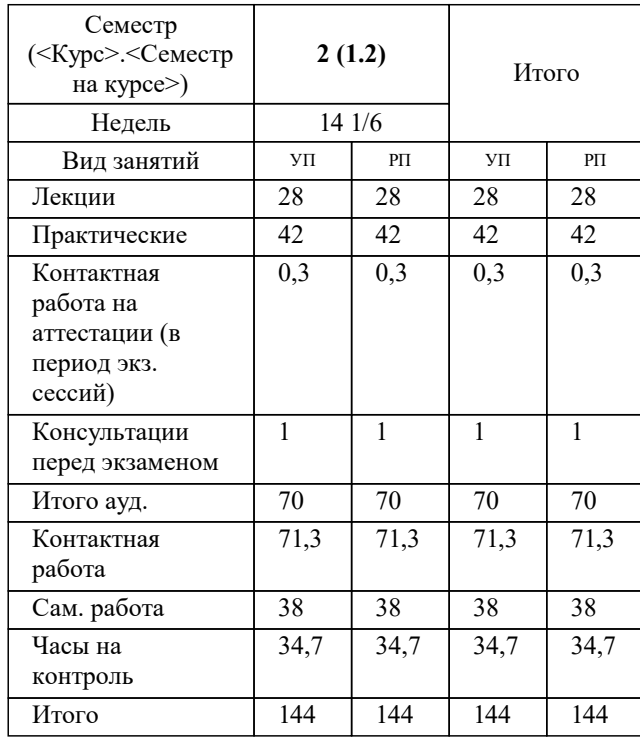

экзамены 2 Виды контроля в семестрах:

#### Программу составил(и): *дтн, профессор, Саакян Р.Р.*

Рецензент(ы):

*дтн, профессор кафедры информационных систем и программирования КубГТУ, Видовский Л.А.;директор АО «ЮГ-СИСТЕМА ПЛЮС», Глебов О.В.*

**Интеллектуальные системы** Рабочая программа дисциплины

разработана в соответствии с ФГОС ВО:

Федеральный государственный образовательный стандарт высшего образования - магистратура по направлению подготовки 09.04.01 Информатика и вычислительная техника (приказ Минобрнауки России от 19.09.2017 г. № 918)

09.04.01 Информатика и вычислительная техника составлена на основании учебного плана: утвержденного учёным советом вуза от 20.11.2023 протокол № 3.

**Кафедра математики и вычислительной техники** Рабочая программа одобрена на заседании кафедры

Протокол от 11.12.2023 г. № 5

Зав. кафедрой Исикова Наталья Павловна

Согласовано с представителями работодателей на заседании НМС, протокол № 3 от 20.11.2023.

Председатель НМС проф. Павелко Н.Н.

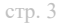

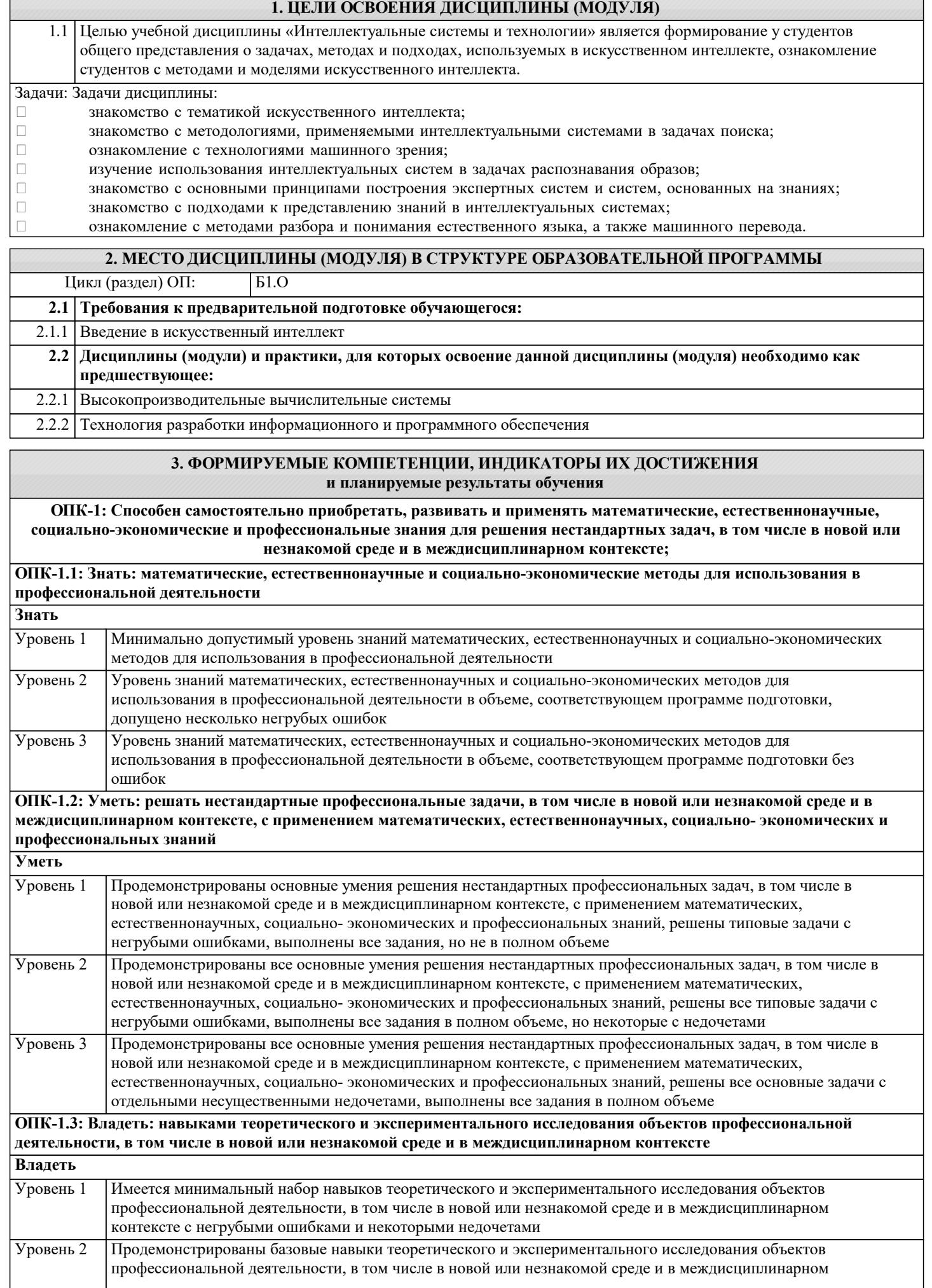

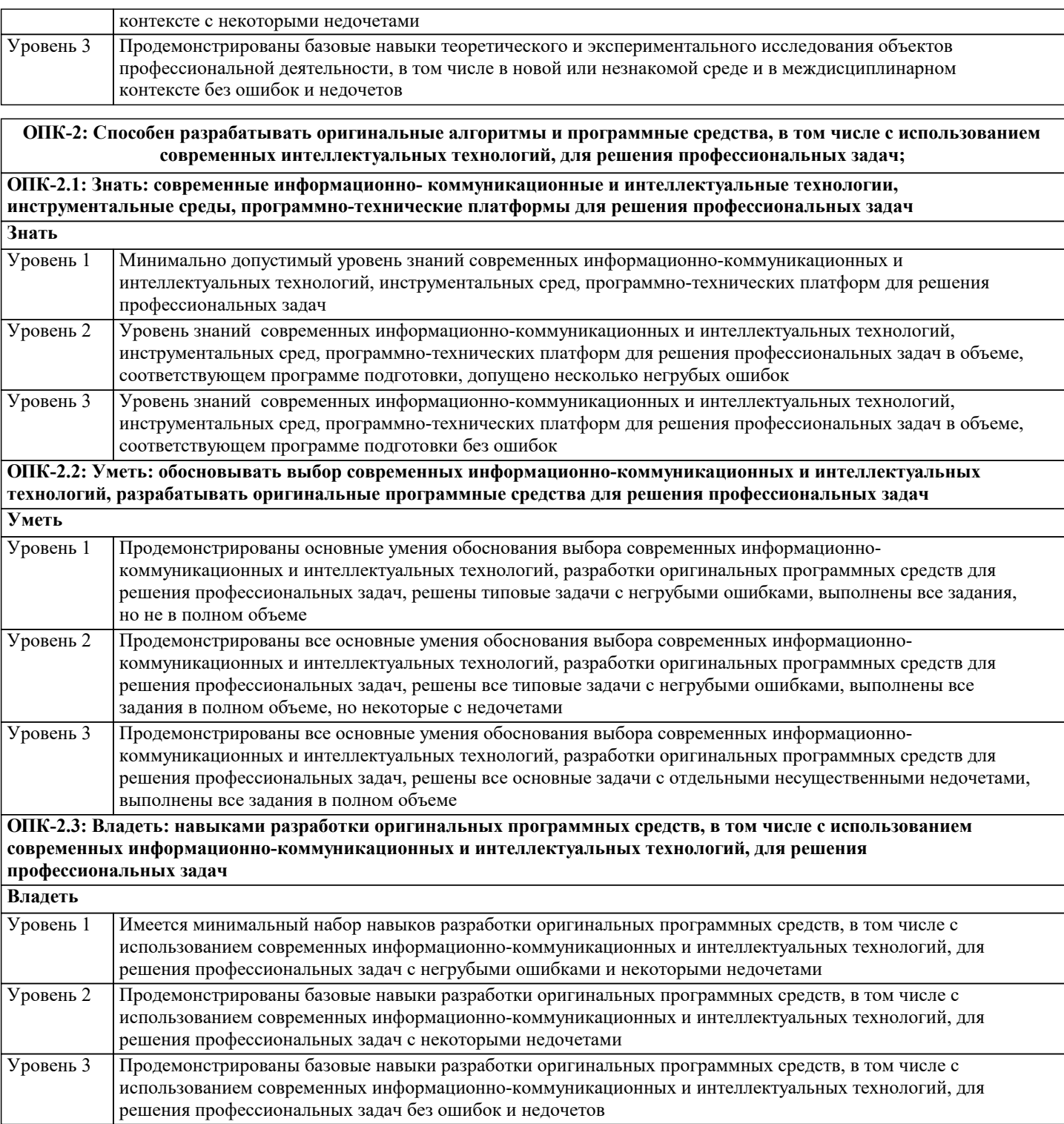

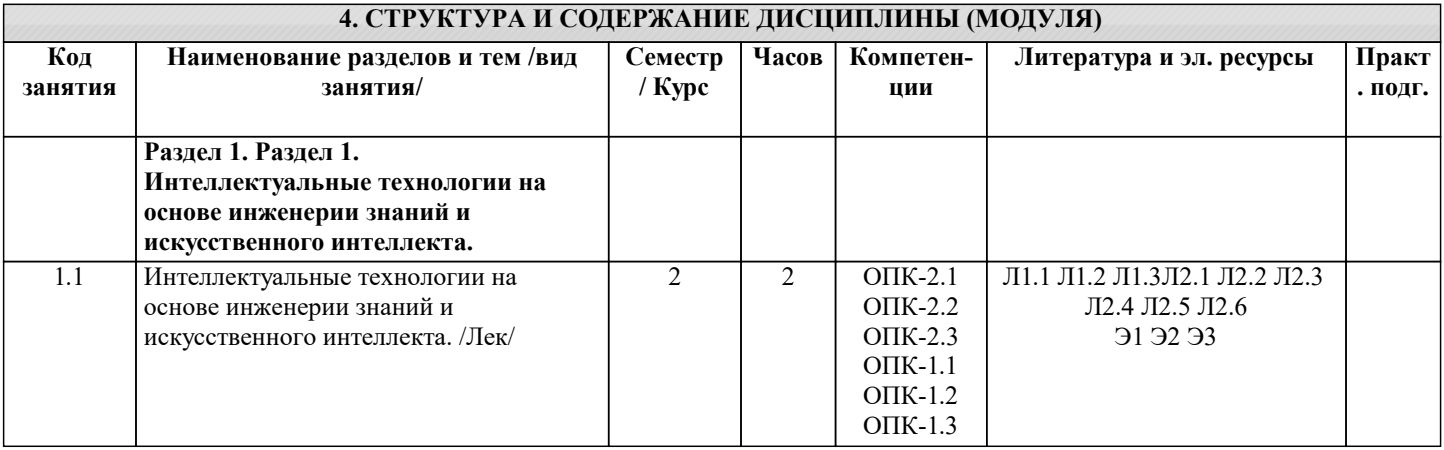

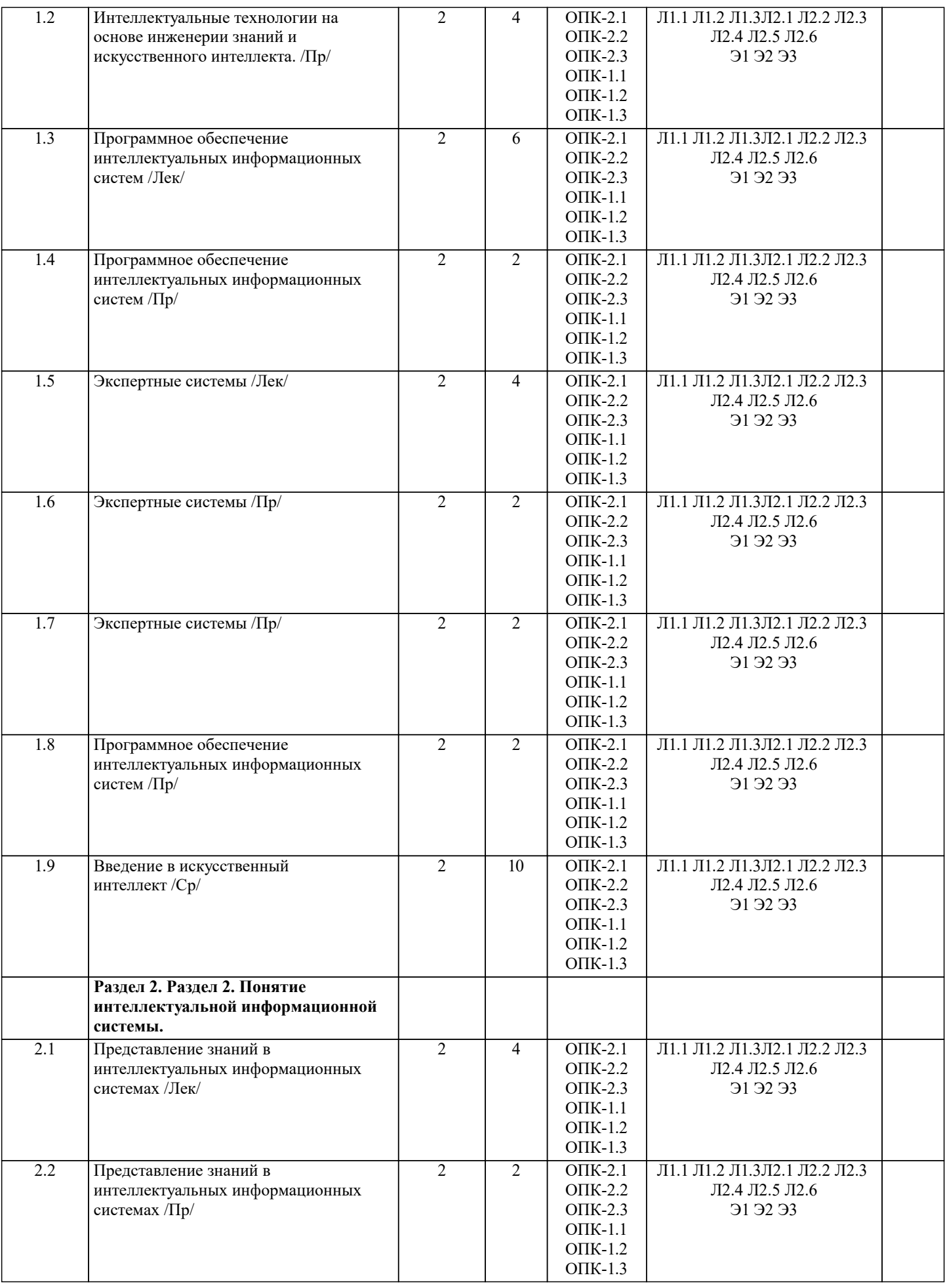

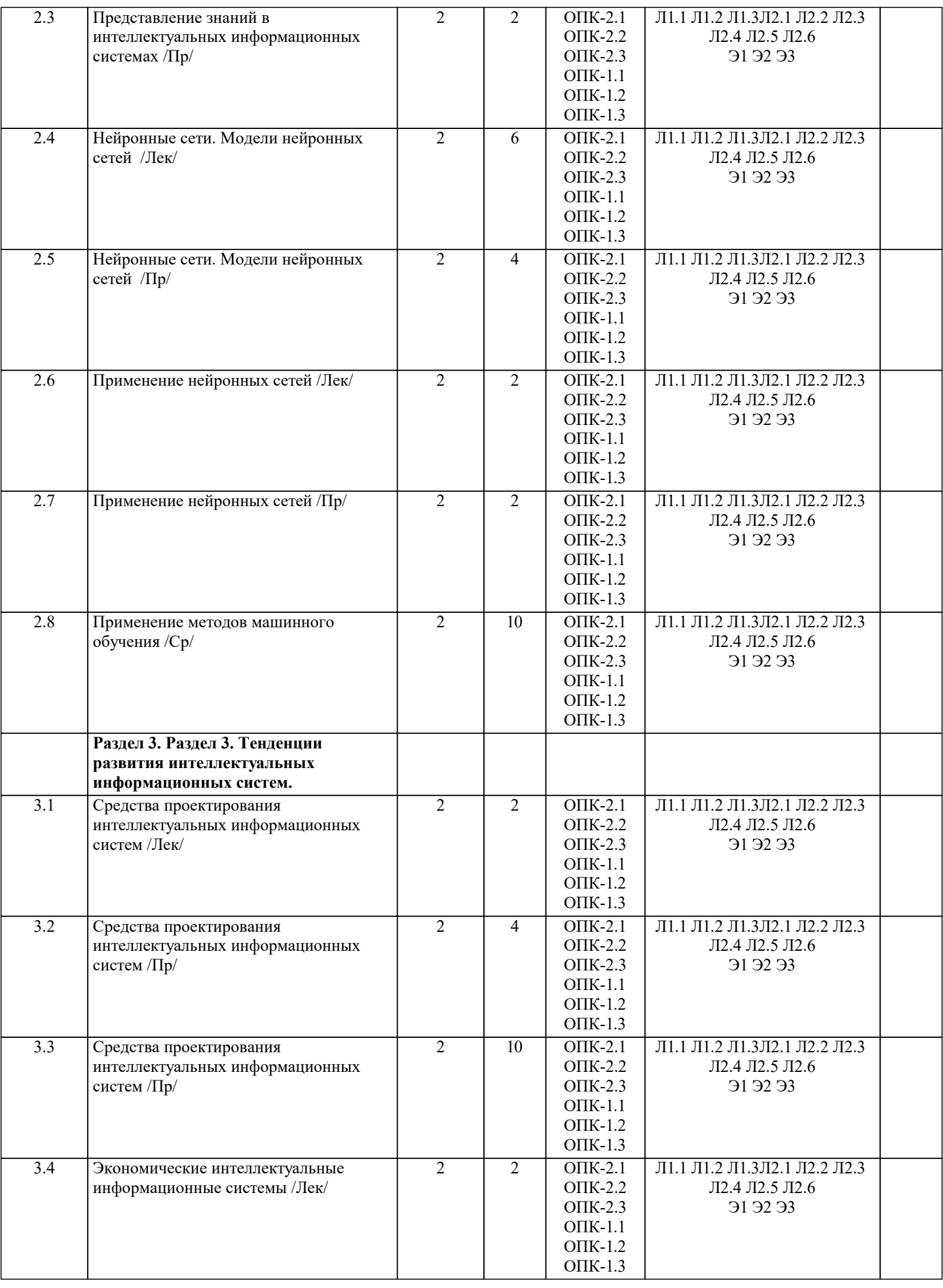

Г

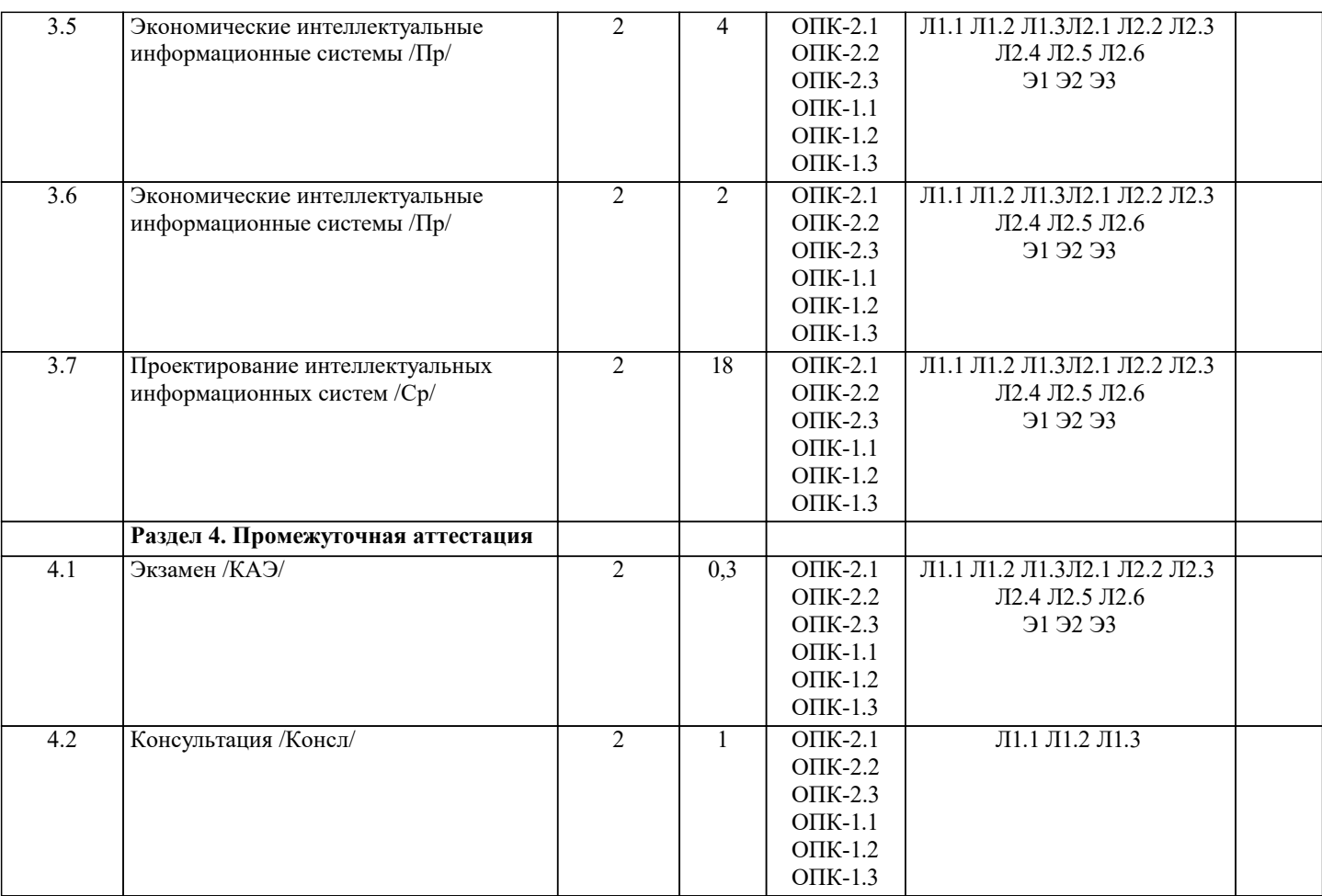

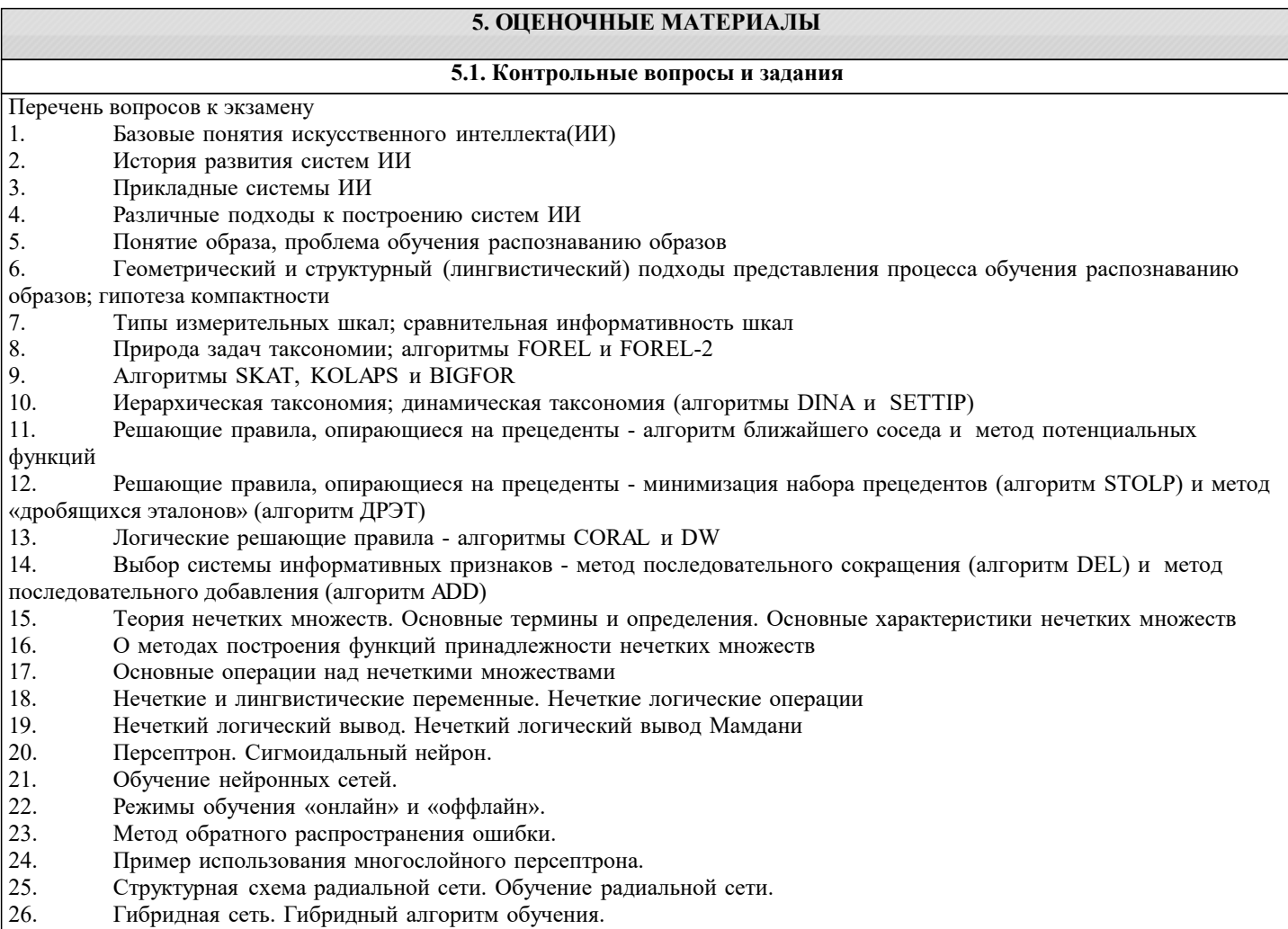

#### 27. Нечеткий логический вывод. Нечеткий логический вывод Мамдани

Список заданий по дисциплине

Решить задачи на языке ПРОГЛОГ.

Задание 1. В автомобильных гонках три первых места заняли Алеша, Петя и Коля. Какое место занял каждый из них, если Петя занял не второе и не третье место, а Коля - не третье?

Задание 2. Наташа, Валя и Аня вышли на прогулку, причем туфли и платье каждой были или белого, или синего, или зеленого цвета. У Наташи были зеленые туфли, а Валя не любит белый цвет. Только у Ани платье и туфли были одного цвета. Определить цвет туфель и платья каждой из девочек, если у всех туфли и платья были разного цвета.

Задание 3. Витя, Юра и Миша сидели на скамейке. В каком порядке они сидели, если известно, что Миша сидел слева от Юры, а Витя слева от Миши.

Задание 4. Известно, что тополь выше березы, которая выше липы. Клен ниже липы, а сосна выше тополя и ниже ели. Определить самое высокое и самое низкое дерево.

Задание 5. Трое ребят вышли гулять с собакой, кошкой и хомячком. Известно, что Петя не любит кошек и живет в одном подъезде с хозяйкой хомячка. Лена дружит с Таней, гуляющей с кошкой. Определить, с каким животным гулял каждый из детей.

Задание 6. Беседуют трое друзей: Белокуров, Рыжов и Чернов. Брюнет сказал Белокурову: «Любопытно, что один из нас блондин, другой – брюнет, а

третий – рыжий, но ни у кого цвет волос не соответствует фамилии». Какой цвет волос у каждого из друзей?

Задание 7. Витя, Юра, Миша и Дима сидели на скамейке. В каком порядке они сидели, если известно, что Юра сидел справа от Димы, Миша справа от Вити, а Витя справа от Юры.

Задание 8. Известно, что Волга длиннее Амударьи, а Днепр короче Амударьи. Лена длиннее Волги. Определить вторую по протяженности реку.

Задание 9. Сформировать список вида [7,6,5,4,3,2,1]

Задание 9. Сформировать список из N элементов, начиная с 2. Каждый следующий на 4 больше предыдущего.

Задание 10. Сформировать список последовательных натуральных чисел от 4 до 20 и найти количество его элементов.

Задание 11. Определить, содержится ли введенное число Х в заданном списке L.

Задание 12. Сформировать списки L1=[1,2,3], L2=[10,11,12,13,14,15] и объединить их в список L3.

Задание 13. Удалить из списка, элементами которого являются названия дней недели, указанный элемент.

Задание 14. Вставить в список имен новый элемент, значение которого вводится с клавиатуры. Вывести все возможные варианты вставок.

Задание 15. Найти сумму элементов списка целых чисел.

Задание 16. Сформировать список [2, 4, 6, 8, 10] и удалить из него введенное число.

Задание 17. Сформировать списки [1, 3, 5, 7, 9] и [2, 4, 6, 8, 10] и объединить их в один.

Задание 18. Сформировать список [3, 6, 9, 12, 15, 18] и вставить в него введенное число.

Задание 19. Сформировать список из N натуральных чисел, начиная с 10. Каждое следующее на 5 больше предыдущего.

Задание 20. Сформировать список [3, 6, 9, 12, 15] и найти сумму его элементов

Задание 21. Сформировать список [6, 5, 4, 3, 2] и найти сумму его элементов

Задание 22. Сформировать список [7, 5, 3, 1] и найти произведение его элементов

Задание 23. Сформировать список из N последовательных натуральных чисел, начиная с 10. Найти сумму его элементов

Задание 24. Составить программу для выбора наибольшего из трех введенных чисел.

#### 5.2. Темы письменных работ

Темы заданий на рефераты по дисциплине «Интеллектуальные системы». Формой осуществления и развития науки является научное исследование, т. е. изучение с помощью научных методов явлений и процессов, анализа влияния на них различных факторов, а также, изучение взаимодействия между явлениями, с целью получения убедительно доказанных и полезных для науки и практики решений с максимальным эффектом. Цель научного исследования - определение конкретного объекта и всестороннее, достоверное изучение его структуры, характеристик, связей на основе разработанных в науке принципов и методов познания, а также получение полезных для деятельности человека результатов, внедрение в производство с дальнейшим эффектом. Основой разработки каждого научного исследования является методология, т. е. совокупность методов, способов, приемов и их определенная последовательность, принятая при разработке научного исследования. В конечном счете, методология это схема, план решения поставленной научно-исследовательской задачи. Процесс научно - исследовательской работы состоит из следующих основных этапов: 1. Выбор темы и обоснование ее актуальности. 2. Составление библиографии, ознакомление с законодательными актами, нормативными документами и другими источниками, относящимися к теме проекта (работы). 3. Разработка алгоритма исследования, формирование требований к исходным данным, выбор методов и инструментальных средств анализа. 4. Сбор фактического материала по теме исследования. 5. Обработка и анализ полученной информации с применением современных методов анализа, математико-статистических методов и методов моделирования. 6. Формулировка выводов и выработка рекомендаций. 7. Оформление работы (проекта) в соответствии с установленными требованиями. При выборе темы работы (проекта) полезно также принять во внимание следующие факторы: личный научный и практический интерес обучающегося; возможность продолжения исследований, проведённых в процессе выполнения научно-исследовательской работы (проекта) по другим дисциплинам и иным научным работам; наличие оригинальных творческих идей; опыт публичных выступлений, докладов, участия в конференциях, семинарах; научную направленность кафедры и т.д. Задание на внеаудиторное исследование  $1.$ Изучение модели формального нейрона. Первые ИНС. Персептрон. Моделирование и исследование простого персептрона и адаптивного линейного элемента. 2. 3. Подготовка данных для обучения ИНС 4. Исследование расширенного дельта правила с обратным распространением ошибки 5. Сети преобразования данных 6. Исследование сети Хопфилда. 7. Ассоциативные сети 8. Исследование многослойного персептрона  $\mathbf{Q}$ Исследование самоорганизующихся сетей Кохонена 10. Перспективы развития и применения ИНС и нейрокомпьютеров 5.3. Фонд оценочных средств Список тестовых заданий по дисциплине Задание 1. Концептуализация предусматривает:  $\overline{A}$ изменение форм представления  $B)$ выбор основных понятий и связей, необходимых для описания проблемы  $\mathcal{C}$ отыскивание эксперта, источников знаний, ресурсов и ясную формулировку проблемы D) передачу знаний от эксперта в базу знаний через конструктор Задание 2. Стадия реализации включает в себя:  $\overline{A}$ перевод формализованных знаний на предыдущей стадии в схему представления, определяемую выбранным **SISTE AND**  $B)$ выбор основных понятий и связей, необходимых для описания проблемы  $\mathcal{C}$ отыскивание эксперта, источников знаний, ресурсов и ясную формулировку проблемы  $D)$ передачу знаний от эксперта в базу знаний через конструктор Задание 3. Стадия тестирования предусматривает: перевод формализованных знаний на предыдущей стадии в схему представления, определяемую выбранным A) языком. выбор основных понятий и связей, необходимых для описания проблемы  $B)$  $\mathcal{C}$ отыскивание эксперта, источников знаний, ресурсов и ясную формулировку проблемы D) проверку прототипного варианта системы и схем представления знаний, использованных для создания этого варианта

#### Задание 4. Система ИИ:

- A. программа, имитирующая на компьютере мышление человека
- **B.** программа баз данных
- C. программа включающая в себя совокупность научных знаний
- D. система исследования логических операций

#### Задание 5. Программная система ИИ должна иметь

- $\mathbf{A}$ все элементы, составляющие процесс принятия решения человеком
- $B)$ главные элементы, влияющие на процесс принятия решения человека
- $\mathcal{C}$ интуитивное мышление
- $D)$ второстепенные элементы

Задание 6. Факты - это...

- $\overline{A}$ отношения или свойства, о которых, известно, что они имеют значение истина
- $B)$ общность правил
- $\mathcal{C}$ достоверные знания полученные логически
- $\overline{D}$ ) связанные отношения, они позволяют логически выводить одну информацию из другой

Задание 7. Экспертная система - это...

А) компьютерная программа, которая оперирует со знаниями в определенной предметной области с целью выработки рекомендаций или решения проблемы

В) программа, имитирующая на компьютере мышление человека

С) совокупность средств измерений и вспомогательных устройств, соединенных каналами связи, предназначенная для выработки сигналов измерительной информации в форме, удобной для автоматической обработки, передачи и использования в АСУ

D) система, в управлении которой принимает участие машина и человек

Е) система, которая выполняет частную задачу управления, а именно поддержание параметров на заданном уровне

Задание 8. Система искусственного интеллекта - это...

А) компьютерная программа, которая оперирует со знаниями в определенной предметной области с целью выработки рекомендаций или решения проблемы

В) программа, имитирующая на компьютере мышление человека

С) система, которая выполняет частную задачу управления, а именно поддержание параметров на заданном уровне D) совокупность средств измерений и вспомогательных устройств, соединенных каналами связи, предназначенная для выработки сигналов измерительной информации в форме, удобной для автоматической обработки, передачи и использования в АСУ

Е) система, в управлении которой принимает участие машина и человек

Задание 9. Выбор метода представления знаний осуществляется на:

А) этапе идентификации

- В) этапе концептуализации
- С) этапе формализации
- D) этапе тестирования
- Е) этапе опытной эксплуатации

Задание 10. Какое из направлений не придает значения тому, как именно моделируются функции мозга?

нейрокибернетика a)

- $\mathbf{b}$ кибернетика черного ящика
- $\mathbf{c})$ нет правильного ответа

Задание 11. Экспертные знания активно используются в следующих направлениях?

- a) экспертные системы
- $b)$ когнитивное моделирование
- $\mathbf{c})$ распознавание образов
- $d$ компьютерная лингвистика
- $e)$ нет правильного ответа

Задание 12. Что понимается под представлением знаний?

- это кодирование информации, на каком либо формальном языке; a)
- знания представленные в программе на языке  $C +$ ;  $b)$
- знания представленные в учебниках по математике;  $\mathbf{c})$
- $\overline{d}$ моделирование знаний специалистов - экспертов.

Задание 13. Системы предсказания:

 $\overline{A}$ сравнивают наблюдения поведения системы со стандартами, которые представляются определяющими для достижения цели

 $\mathbf{B}$ включают прогнозирование погоды, демографические предсказания, экономическое прогнозирование, оценки  $\overline{\phantom{0}}$ 

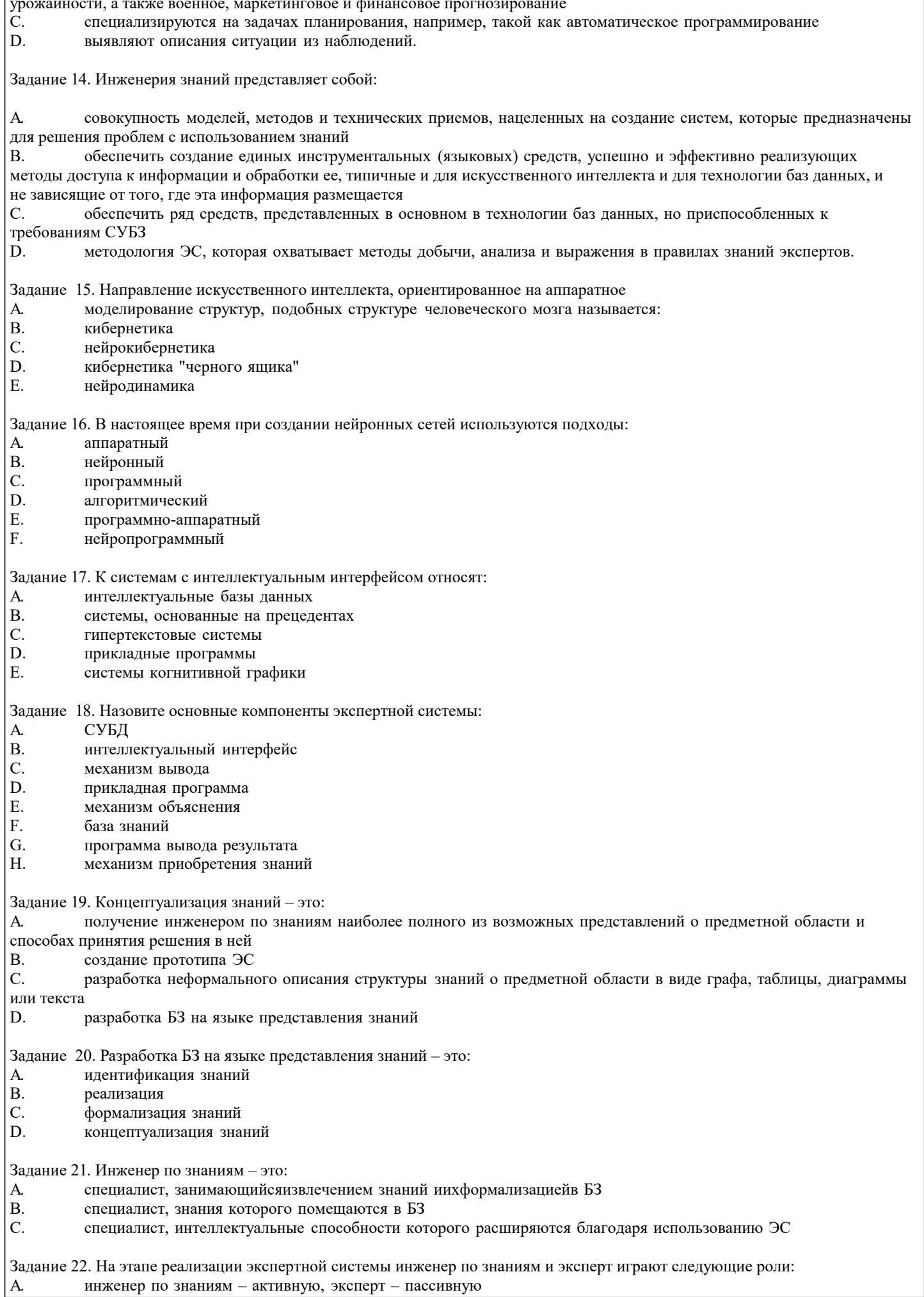

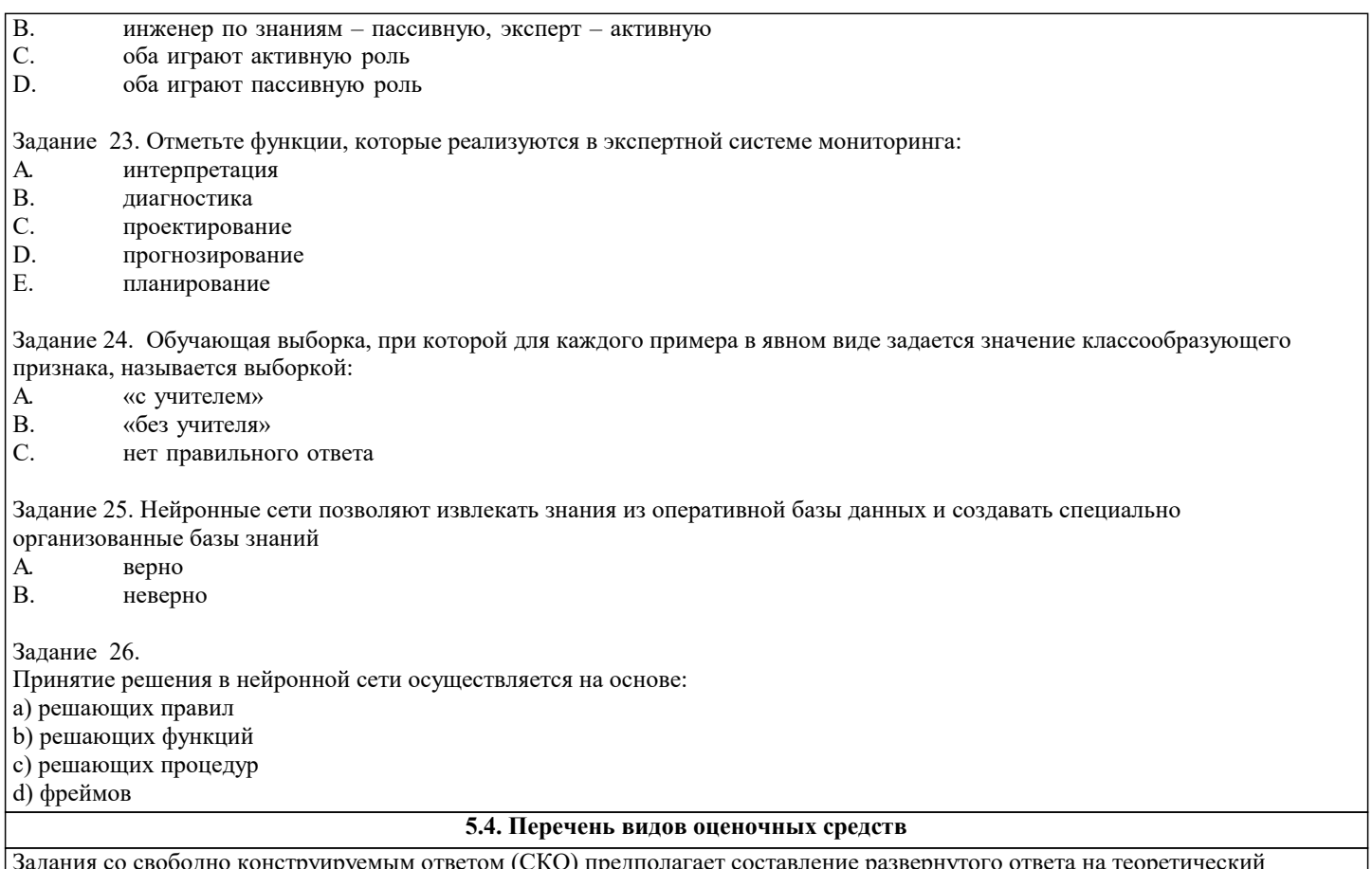

Задания со свободно конструируемым ответом (СКО) предполагает составление развернутого ответа на теоретический вопрос. Задание с выбором варианта ответа (ОВ, в задании данного типа предлагается несколько вариантов ответа, среди которых верный. Задания со свободно конструируемым ответом (СКО) предполагает составление развернутого ответа, включающего полное решение задачи с пояснениями.

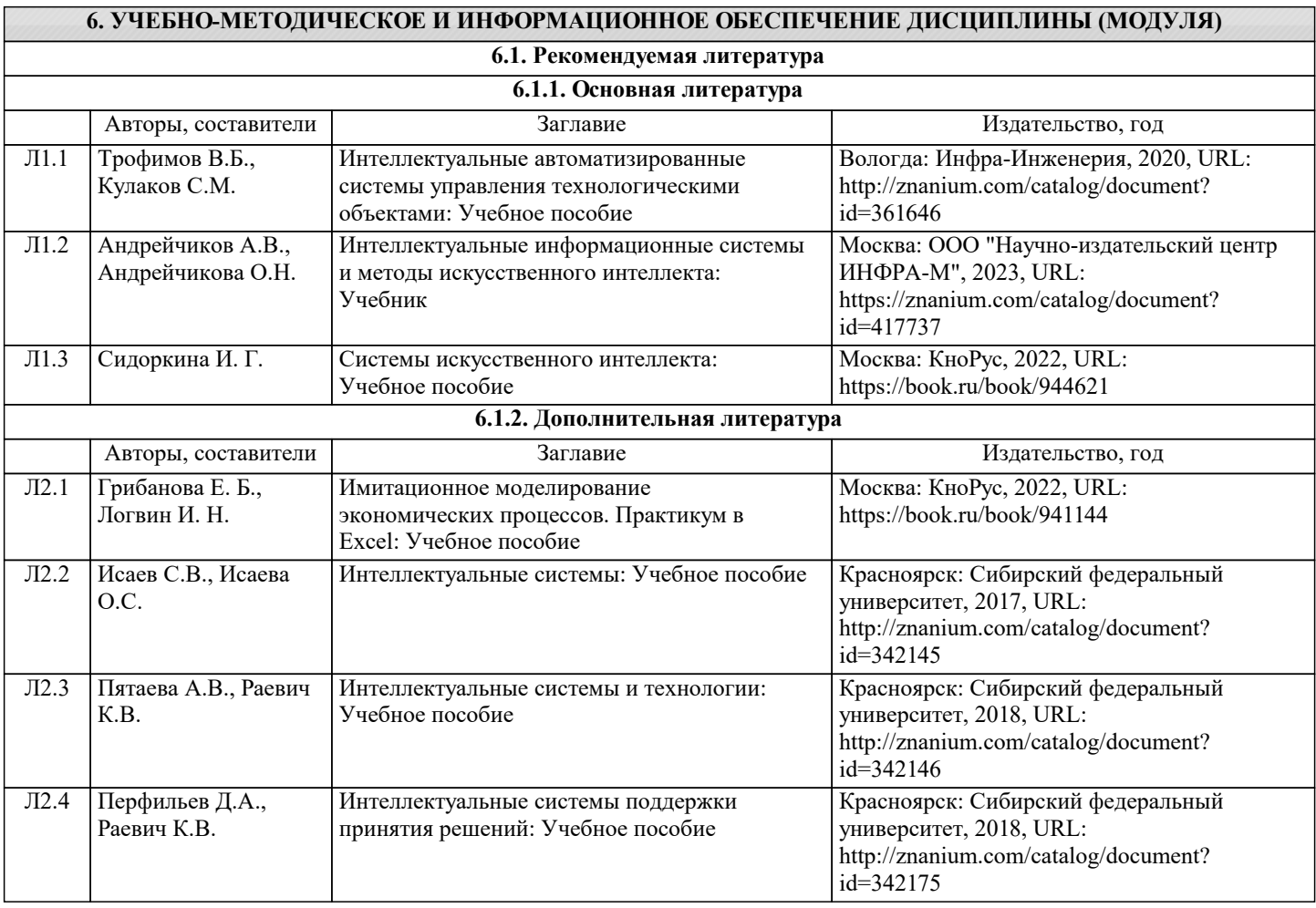

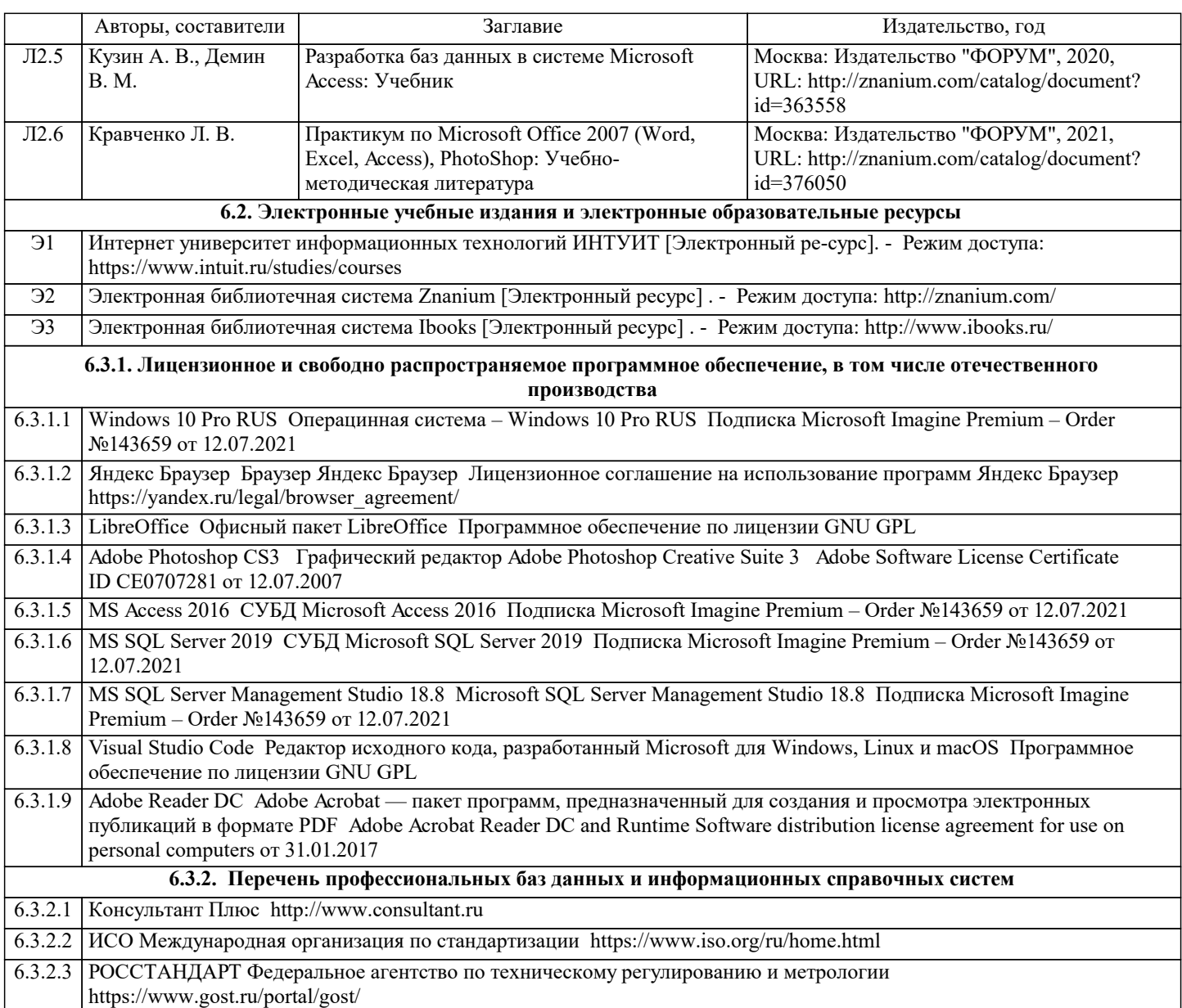

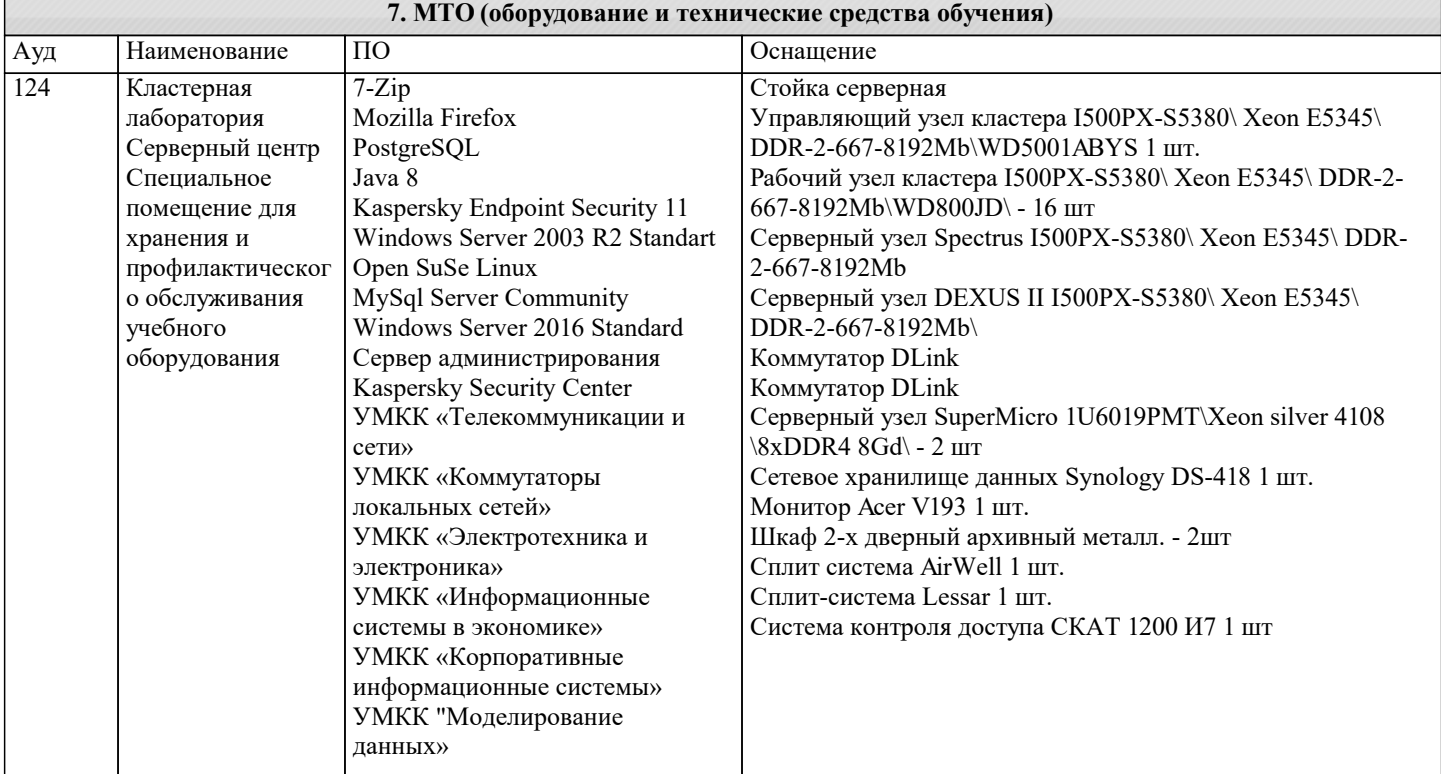

![](_page_13_Picture_7.jpeg)

![](_page_14_Picture_414.jpeg)

![](_page_15_Picture_509.jpeg)

![](_page_16_Picture_324.jpeg)

![](_page_17_Picture_256.jpeg)

#### **8. МЕТОДИЧЕСКИЕ УКАЗАНИЯ ДЛЯ ОБУЧАЮЩИХСЯ ПО ОСВОЕНИЮ ДИСЦИПЛИНЫ (МОДУЛЯ)**

В соответствии с требованиями ФГОС ВО по направлению подготовки реализация компетентностного подхода предусматривает использование в учебном процессе активных и интерактивных форм проведения занятий (разбор конкретных задач, проведение блиц-опросов, исследовательские работы) в сочетании с внеаудиторной работой с целью формирования и развития профессиональных навыков обучающихся.

Лекционные занятия дополняются ПЗ и различными формами СРС с учебной и научной литературой В процессе такой работы студенты приобретают навыки «глубокого чтения» - анализа и интерпретации текстов по методологии и методике дисциплины.

Учебный материал по дисциплине «Высокопроизводительные вычислительные системы». разделен на логически завершенные части (модули), после изучения, которых предусматривается аттестация в форме письменных тестов, контрольных работ.

Работы оцениваются в баллах, сумма которых дает рейтинг каждого обучающегося. В баллах оцениваются не только знания и навыки обучающихся, но и их творческие возможности: активность, неординарность решений поставленных проблем. Каждый модуль учебной дисциплины включает обязательные виды работ – лекции, ПЗ, различные виды СРС (выполнение домашних заданий по решению задач, подготовка к лекциям и практическим занятиям).

Форма текущего контроля знаний – работа студента на практическом занятии, опрос. Форма промежуточных аттестаций – контрольная работа в аудитории, домашняя работа. Итоговая форма контроля знаний по модулям – контрольная работа с задачами по материалу модуля.

Методические указания по выполнению всех видов учебной работы размещены в электронной образовательной среде академии.

Методические указания и материалы по видам учебных занятий по дисциплине:

Вид учебных занятий, работ - Организация деятельности обучающегося

Лекция - Написание конспекта лекций: кратко, схематично, последовательно фиксировать основные положения, выводы, формулировки, обобщения, отмечать важные мысли, выделять ключевые слова, термины. Проверка терминов, понятий с помощью энциклопедий, словарей, справочников с выписыванием толкований в тетрадь. Обозначить вопросы, термины, материал, который вызывает трудности, попытаться найти ответ в рекомендуемой литературе, если самостоятельно не удаётся разобраться в материале, необходимо сформулировать вопрос и задать преподавателю на консультации, на практическом занятии.

Практические занятия - Конспектирование источников. Работа с конспектом лекций, подготовка ответов к контрольным вопросам, просмотр рекомендуемой литературы, работа с текстом. Выполнение практических задач в инструментальных средах. Выполнение проектов. Решение расчётно-графических заданий, решение задач по алгоритму и др.

Самостоятельная работа - Знакомство с основной и дополнительной литературой, включая справочные издания, зарубежные источники, конспект основных положений, терминов, сведений, требующихся для запоминания и являющихся основополагающими в этой теме. Составление аннотаций к прочитанным литературным источникам и др.

**9. МЕТОДИЧЕСКИЕ УКАЗАНИЯ ОБУЧАЮЩИМСЯ ПО ВЫПОЛНЕНИЮ САМОСТОЯТЕЛЬНОЙ РАБОТЫ**

Самостоятельная работа студентов в ходе семестра является важной составной частью учебного процесса и необходима для закрепления и углубления знаний, полученных в период сессии на лекциях, практических и интерактивных занятиях, а также для индивидуального изучения дисциплины в соответствии с программой и рекомендованной литературой. Самостоятельная работа выполняется в виде подготовки домашнего задания или сообщения по отдельным вопросам. Контроль качества выполнения самостоятельной (домашней) работы может осуществляться с помощью устного опроса на лекциях или практических занятиях, обсуждения подготовленных научно-исследовательских проектов, проведения тестирования.

Устные формы контроля помогут оценить владение студентами жанрами научной речи (дискуссия, диспут, сообщение, доклад и др.), в которых раскрывается умение студентов передать нужную информацию, грамотно использовать языковые средства, а также ораторские приемы для контакта с аудиторией.

Письменные работы позволяют оценить владение источниками, научным стилем изложения, для которого характерны: логичность, точность терминологии, обобщенность и отвлеченность, насыщенность фактической информацией.